Name:

Matrikelnummer:

## Bearbeitungszeit: 60 min.

Gegeben sind die Klassen fahrten.geg. Ort und fahrten.geg.LKW. Die Klasse LKW verfügt über den Konstruktor

```
public LKW (Ort einOrt),
```
der einen LKW in Ort ein Ort erzeugt, und über die Methoden

public double fahreZu (Ort andererOrt), public Ort getStandort ().

Die Methode fahreZu(andererOrt) lässt den LKW vom derzeitigen Standort zum Ort andererOrt fahren. Der neue Standort des LKW ist dann anderer0rt. Der Rückgabewert der Methode ist die für diese Fahrt benötigte Fahrzeit. Die Methode getStandort() gibt den derzeitigen Standort des LKW zurück.

Schreiben Sie die Unterklasse fahrten.LKWmitAuswertung von LKW mit der zusätzlichen Methode

public double getMittlereFahrzeit (Ort start, Ort ziel),

die die mittlere Fahrzeit aller Fahrten des LKW von Ort start zu Ort ziel zurückgibt (die Fahrzeit kann zufällig schwanken). Wenn start==ziel ist, dann soll die Methode den Wert 0.0 zurückgeben. Hat der LKW noch keine Fahrten von start zu ziel durchgeführt (start != ziel), dann soll die Methode Double.POSITIVE\_INFINITY zurückgeben.

Der Konstruktor von LKWmitAuswertung soll dem Konstruktor der Klasse LKW entsprechen. Das Verhalten der Methoden fahreZu(andererOrt) und getStandort() in der Klasse LKWmitAuswertung sollen dem Verhalten der Methoden in der Klasse LKW entsprechen. Das Paket fahrten.geg darf nicht verändert werden.

Hinweis: In der Klasse LKWmitAuswertung müssen die Zeiten der durchgeführten Fahrten in geeigneter Weise gespeichert werden.

Beispiel: Es wird ein LKW mit dem Aufruf new LKWmitAuswertung(ort0) erzeugt. In der untenstehenden Tabelle sind die darauffolgenden Aufrufe von fahreZu(andererOrt) angegeben.

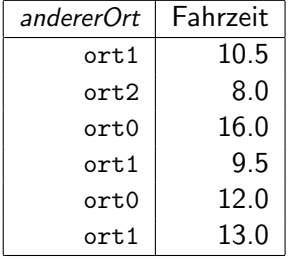

Die Aufrufe der Methode getMittlereFahrzeit(start, ziel) müssen dann folgende Werte ergeben:

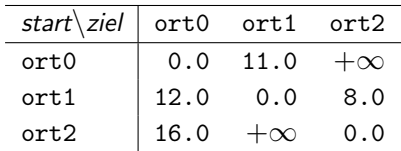

Testen: Zum Testen Ihrer Lösung stellt die Klasse Ort die Methode public static Ort [] getBeispiel ()

zur Verfügung, die die drei obigen Orte als Array zurückgibt. Weiters kann mit der Methode public static Ort [] getZufaelligeOrte (int anzahl)

ein Array mit anzahl zufälligen Orten erzeugt werden.